#### **NSWI021 Počítačové sítě II** NSWI021: Počítačové sítě II (verze 4.0)

# Lekce 2: Internetworking II

*Jiří Peterka*

# Počítačové sítě II propojování na L1, L2 a L3

### • **na fyzické vrstvě (L1)**

- propojují se jednotlivé uzly
	- nebo celé segmenty (skupiny uzlů)
- propojuje se pomocí opakovačů (repeater), ev. odbočkami na "drátě"
- výsledkem propojení jsou segmenty

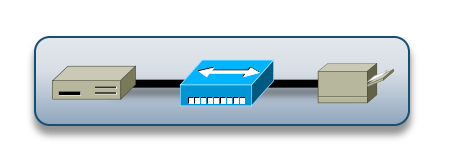

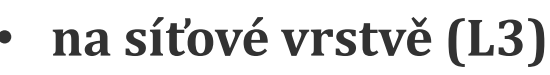

- propojují se jednotlivé sítě
- propojuje se pomocí směrovačů (router)
- výsledkem propojení je <u>soustava propojených sítí</u> ( $\frac{1}{2}$  internetwork, internet)

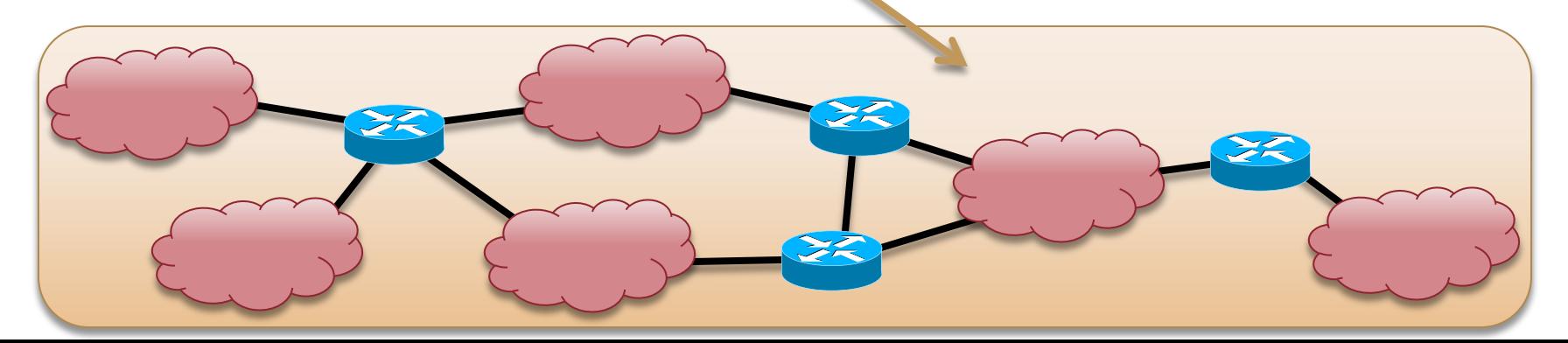

- **na linkové vrstvě (L2)**
	- propojují se jednotlivé segmenty
	- propojuje se pomocí mostů (bridge) či přepínačů (switch)
	- výsledkem propojení je síť

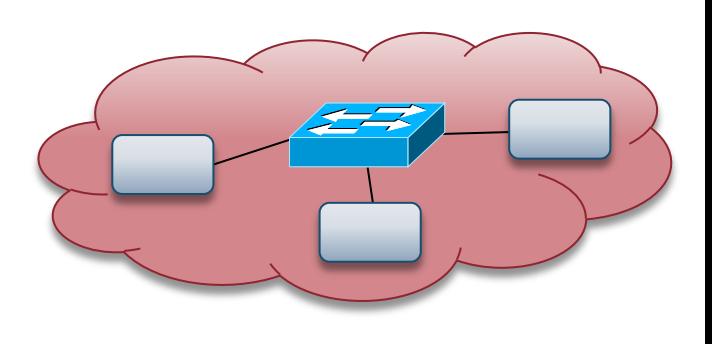

# Počítačové sítě II propojování na L1, L2 a L3

### • **na fyzické vrstvě (L1)**

- opakovače nejsou "viditelné"
	- koncové uzly neví o existenci opakovačů
		- nemohou jim nic adresovat
- opakovače propouští všesměrové vysílání
	- nedokáží vůbec poznat, že jde o broadcast
- opakovače propouští kolize (v Ethernetu)
	- musí, protože nebufferují data
		- neukládají data do vyrovnávacích pamětí
- opakovače mohou propojovat pouze segmenty se stejnou přenosovou rychlostí
	- stejnou  $\sum$  wire speed
- **na síťové vrstvě (L3)**
	- směrovače již jsou "viditelné"
		- koncové uzly jim adresují své pakety
- 
- koncové uzly si musí uvědomovat rozdělení do sítí a existenci "jiných sítí" (než té jejich)
	- musí dokázat rozlišit mezi uzlem "ve vlastní síti" a uzlem "v jiné síti"
- koncové uzly se musí určitým způsobem podílet na směrování
- směrovače nepropouští ani kolize (v Ethernetu) ani všesměrové vysílání (broadcast)
- **na linkové vrstvě (L2)**
	- mosty ani přepínače nejsou "viditelné!
		- koncové uzly neví o jejich existenci
			- nemohou jim nic adresovat
			- myslí si, že v rámci sítě mají propojení "každý s každým"

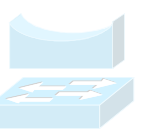

- mosty a přepínače propouští broadcast
- nepropouští kolize (v Ethernetu)
	- protože již bufferují data
- mohou propojovat segmenty s různou přenosovou rychlostí
	- protože již bufferují data

### **Počítačové sítě II**<br>Počítačové sítě II pohled koncových uzlů

#### • **na linkové vrstvě (L2)**

**NSWI021 Počítačové sítě II**

- koncový uzel si myslí, že má přímé spojení se všemi ostatními uzly
	- proto jim své rámce (na L2) posílá přímo
		- ve skutečnosti je zachytí most či přepínač a postará se o jejich předání

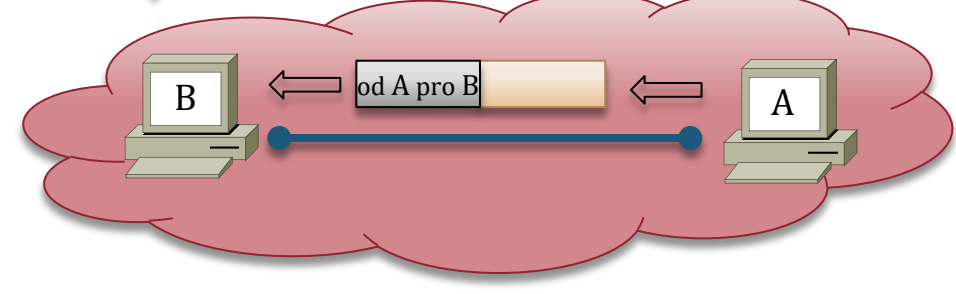

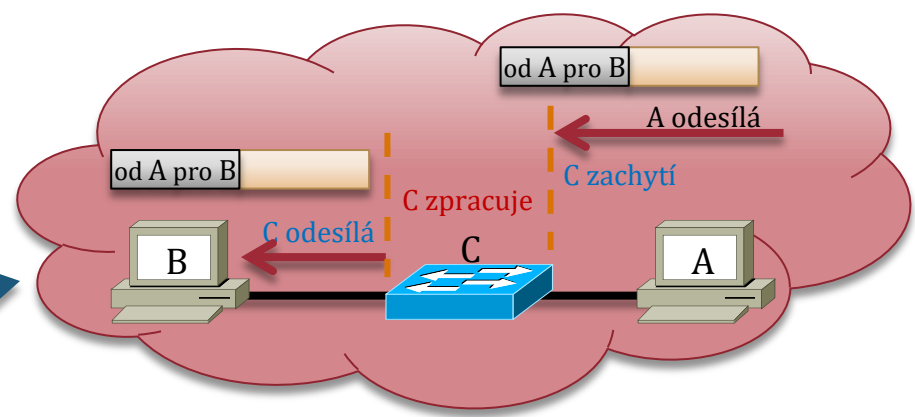

- **na síťové vrstvě (L3)**
	- koncový uzel (A) musí být schopen poznat, zda se cílový uzel (B) nachází ve stejné síti jako on
		- pak mu odesílá přímo (fakticky na L2)
	- nebo zda se nachází v jiné síti

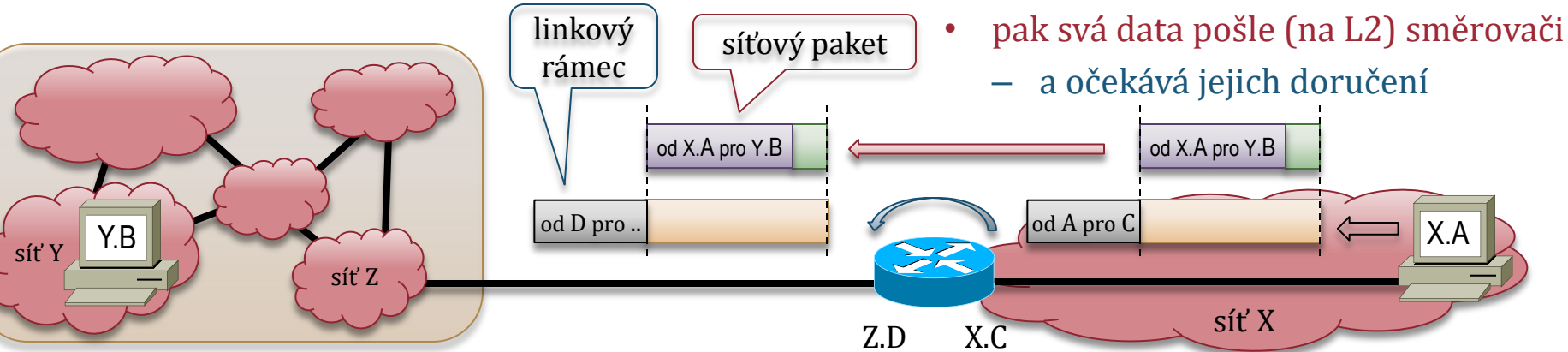

#### **Počítačové sítě II** Počítačové sítě II rozdíly mezi přepínači a směrovači

#### • **přepínač (nebo most)**

**NSWI021**

- manipuluje s linkovými rámci
	- s těmi, které mu nejsou určeny
		- které "zachytává" díky speciálnímu nastavení svého síťového rozhraní
			- tzv. promiskuitní režim

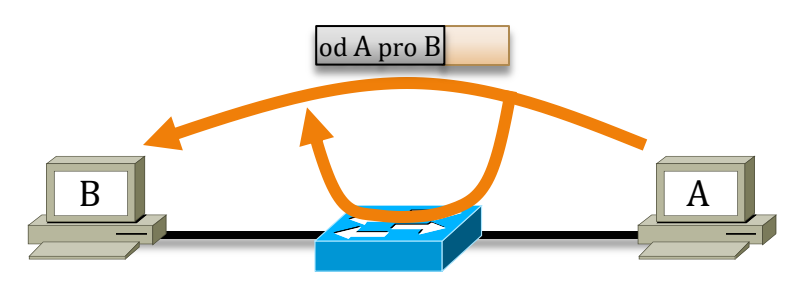

- již nezkoumá "náklad" linkových rámců
	- například IP pakety
- rozhoduje se jen podle linkových adres
	- např. ethernetových adres
- v odchozím směru odesílá "původní" (nezměněné) linkové rámce
	- s "původními" linkovými adresami
		- zde: A, B

#### • **směrovač**

- manipuluje s linkovými rámci od A pro B od A pro C
	- které jsou mu explicitně adresovány

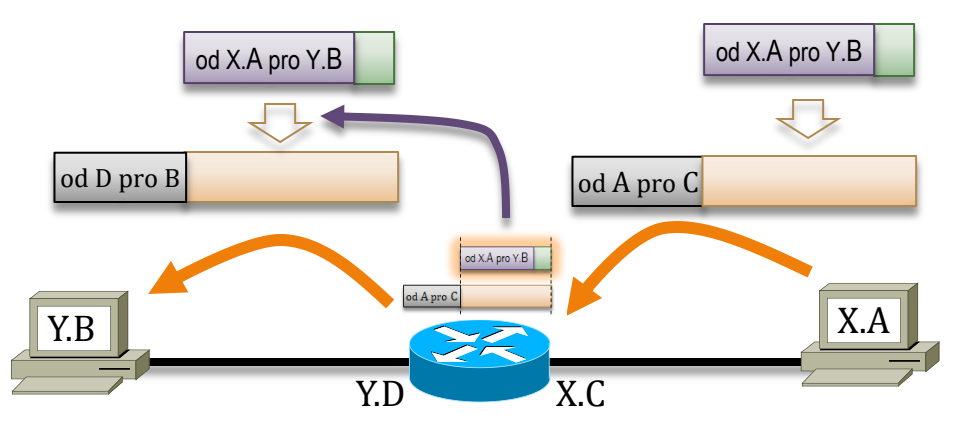

- zkoumá "náklad" linkových rámců
	- "vybaluje" z rámců síťové pakety a zkoumá jejich obsah

od X.A pro Y.B

- zajímají ho síťové adresy, podle kterých se rozhoduje o dalším směru přenosu paketu (provádí směrování)
	- zde: X.A (odesilatel), Y.B (příjemce)
- při odesílání síťových paketů je opět vkládá do linkových rámců
	- a odesílá na linkovou adresu příjemce (B)

#### **Počítačové sítě II** Počítačové sítě II rozdíly mezi přepínači a směrovači

### • **přepínač (nebo most)**

**NSWI021**

- funguje na principu **forward if not local**
	- pokud nemá (pozitivní) informaci o tom, že linkový rámec může zastavit (filtrovat)
		- $-$  že je "lokální" (v "příchozím" segmentu)
	- pak jej předá dál (forwarduje)
		- pokud nemá k dispozici informace o tom, kde se nachází příjemce, nemůže jít o cílené předávání
			- jen do příslušného cílového segmentu
		- ale musí jej předat do všech "odchozích" segmentů
			- jde vlastně o záplavu/broadcast, kdy se přepínač chová jako opakovač
- nevýhoda:
	- pokud cílový uzel neexistuje (nebo jen neodpovídá), přepínač se chová jako opakovač
		- rozesílá rámec na všechny strany
			- plýtvá přenosovou kapacitou

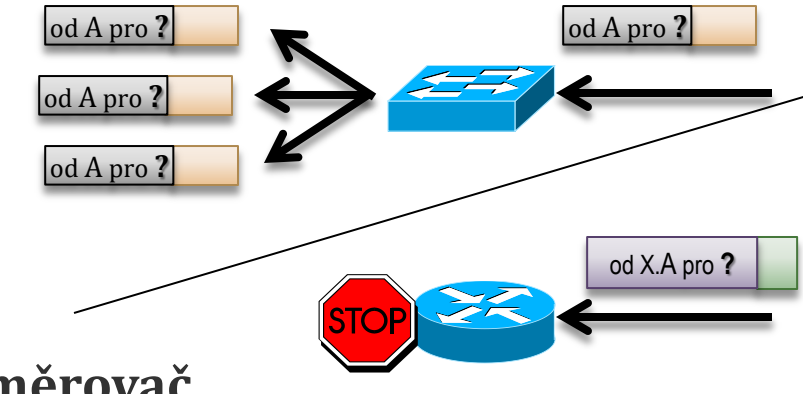

- **směrovač**
	- funguje na principu **forward if proven distant**
		- síťový paket předává dál (forwarduje) pouze tehdy, pokud má (pozitivní) informaci o tom, že je určen "vzdálenému" uzlu
			- a současné "*ví, kam jej poslat*"
		- jinak se síťovým paketem nedělá nic
			- musí jej zahodit
				- nedokáže jej zpracovat
	- výhoda:
		- pokud cílový uzel/cílová síť neexistuje, směrovač nic nepředává dál
			- neplýtvá přenosovou kapacitou

#### **NSWI021 Počítačové sítě II** verze 4.0, lekce 2, slide 7 broadcast doména, L2 broadcast

### • **připomenutí:**

- **unicast**: přenos k 1 příjemci
	- příjemcem je právě 1 uzel

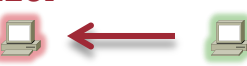

- **multicast**: přenos k N příjemcům
	- příjemcem je skupina uzlů, tzv. **multicast**(ová) **skupina**

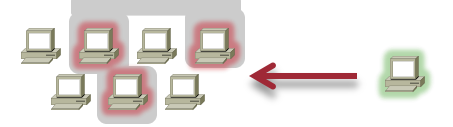

- **broadcast** (všesměrové vysílání): přenos ke všem uzlům
	- příjemce jsou všechny uzly v rámci určité oblasti – tzv. **broadcast domény**
- **broadcast doména**
	- definice: *oblast, v rámci které se šíří všesměrové vysílání / broadcast*
	- v praxi: konkrétní síť
		- celek na úrovni síťové vrstvy (L3)
			- "*to, co je propojeno pomocí mostů/*
- **existuje více druhů broadcastu (všesměrového vysílání)**
	- **a) L2 broadcast**
		- vysílání linkových rámců, které mají jako cílovou adresu broadcastovou (linkovou) adresu
			- v Ethernetu: samé 1

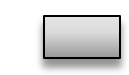

- FF:FF:FF:FF:FF:FF
- efekt: broadcast doménou je daná síť
	- *síť, ve které se nachází odesilatel*
	- jinými slovy:
		- mosty a přepínače propouští L2 broadcast
		- směrovače zastavují L2 broadcast

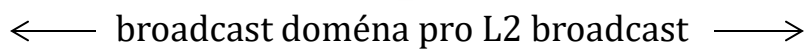

# Počítačové sítě II<br>Počítačové sítě II (místní) L3 broadcast

#### • **další druh broadcastu (všesměrového vysílání):**

- **b) (obyčejný, místní) L3 broadcast**
	- týká se šíření síťových (L3) paketů
		- zatímco L2 broadcast se týká šíření linkových (L2) rámců
	- paket, odeslaný jako "L3 broadcast", by měl být doručen všem uzlům v dané síti
		- tedy ve stejné síti, ve které se nachází jeho zdroj (odesilatel)
	- praktická realizace
		- síťový paket se vloží do linkového rámce, a ten se rozešle pomocí L2 broadcastu
- příklad (TCP/IP a Ethernet)
	- IPv4 paket je odesílán na "broadcastovou" IP adresu
		- 255:255:255:255 (32x samé 1)
	- odesilatel vloží paket do ethernetového (linkového) rámce
		- a odešle jej na ethernetovou "broadcastovou" adresu
			- FF:FF:FF:FF:FF:FF (48x samé 1)
		- tento rámec přijmou všechny uzly v dané síti
			- a vybalí si z něj vložený IPv4 paket

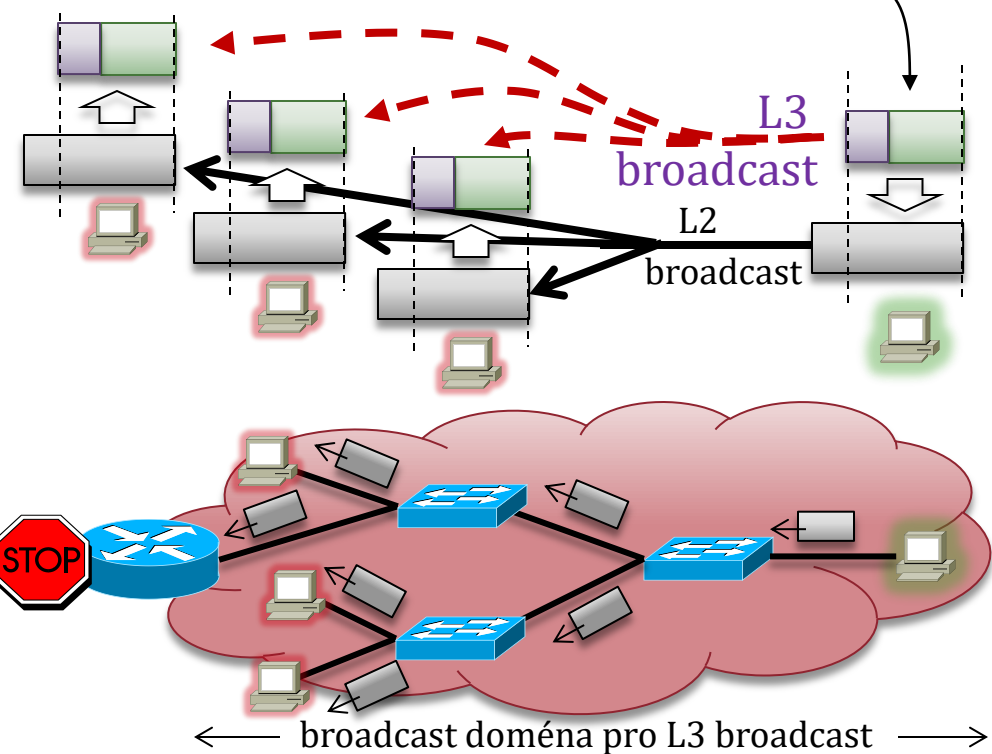

praktický efekt je stejný jako u L2 broadcastu

### Počítačové sítě II<br>Počítačové sítě II cílený L3 broadcast

- připomenutí: (obyčejný, místní) L3 broadcast
	- šíří se v dané síti

**NSWI021 Počítačové sítě II**

- v síti, kde se nachází jeho zdroj (odesilatel)
	- viz předchozí slide

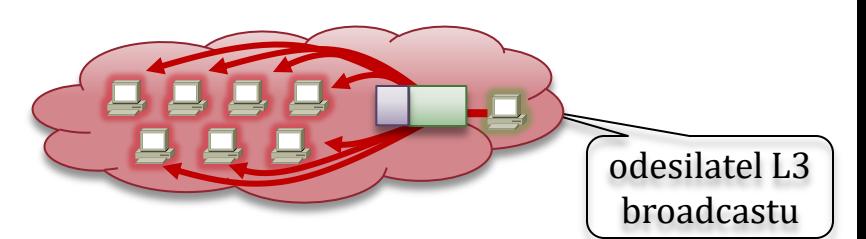

broadcast doména pro cílený L3 broadcast

paket je šířen jako L3 broadcast

paket je šířen jako unicast

síť N

- **další druh broadcastu (všesměrového vysílání):**
	- c) **cílený L3 broadcast** ( $\leq$ K L3 directed broadcast)
		- šíří se v zadané cílové síti
			- jiné, než je síť, ve které se nachází zdroj (odesilatel)
		- praktická realizace:
			- síťový paket je odeslán ze sítě svého odesilatele
				- je přenášen jako unicastový paket (v 1 exempláři)
			- síťový paket je postupně směrován (přenesen) do cílové sítě
				- stále jako unicastový paket (v 1 exempláři)
					- **směrovače jej propouští (nezastavují, směrují) !!!!**
			- v cílové síti se z něj stává (L3) broadcastový paket
				- a je doručen všem uzlům v cílové síti
					- je vložen do linkového rámce, který je rozeslán pomocí L2 broadcastu
	- příklad (TCP/IP):
		- IPv4 paket je odesílán na "cílenou broadcastovou IP adresu"
			- ve formátu <N>:111…111
				- kde N je síťová část adresy cílové sítě

směrovač propouští !!

odesilatel cíleného L3 broadcastu

#### **NSWI021 Počítačové sítě II** Počítačové sítě II jak členit sítě a jejich soustavy?

#### • **důležitá otázka:**

- když máme větší počty uzlů
	- pracovních stanic, serverů, periferií atd.

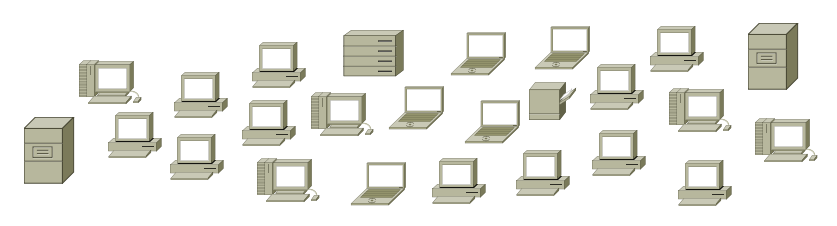

– na jaké (menší celky/skupiny) je rozdělit?

• na jaké sítě, do jakých segmentů?

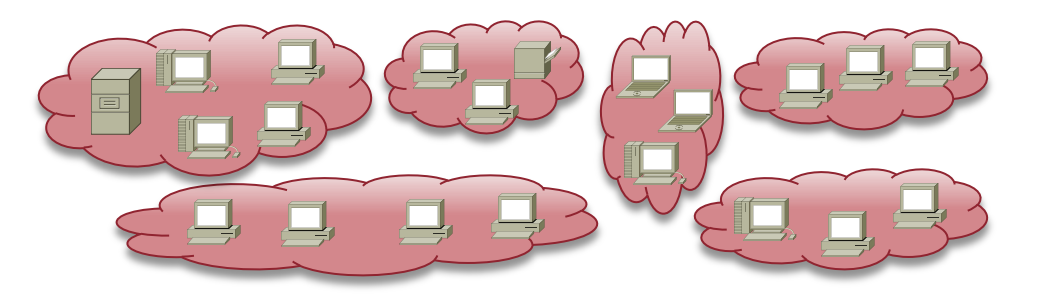

- **faktory, na kterých záleží**
	- pro rozhodování o odpovědích
	- co a jak dělají uživatelé?
		- jaké služby využívají ?
			- email, web, ……
		- jaké používají aplikace?
			- jak tyto aplikace fungují?
		- s kým/čím komunikují
			- s jakými servery, kde se nachází
	- jaké jsou požadavky na přístup, ochranu a bezpečnost
		- kdo kam smí a kam nesmí …….
		- jaký provoz je přípustný a jaký nikoli
		- jaká jsou nebezpečí a hrozby

- jak tyto celky/skupiny vzájemně propojit?
	- na jaké vrstvě?

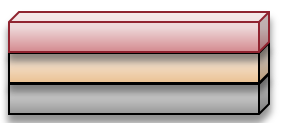

• pomocí jakých aktivních prvků?

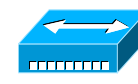

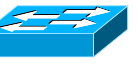

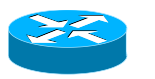

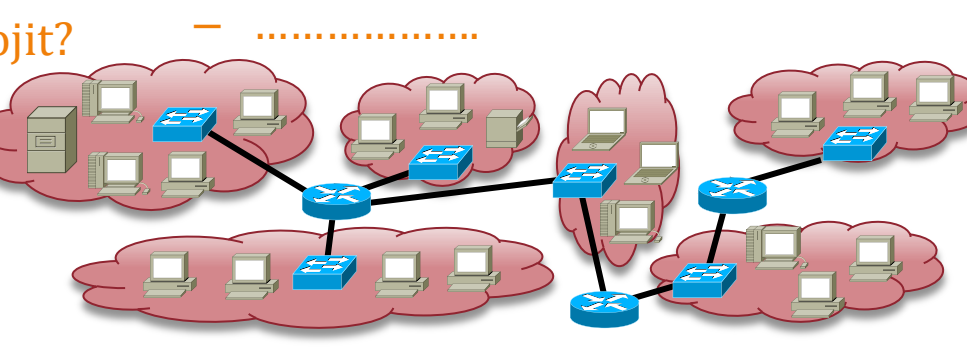

#### **NSWI021 Počítačové sítě II** Počítačové sítě II jak členit sítě a jejich soustavy?

### • **neexistuje žádný jednoznačný návod na to, jak postupovat**

- pouze určitá doporučení
	- která se ale s postupem času vyvíjí
		- kvůli tomu, jak se mění chování uživatelů, i charakter jimi využívaných služeb a způsob jejich fungování

### • **příklady doporučení (když jde o …… ):**

- rychlost, propustnost, kapacitu
	- vhodné řešení: **na L2**
		- pomáhá segmentace
			- rozdělování na co nejmenší segmenty
			- podle generovaných datových toků
		- propojování segmentů pomocí přepínačů
	- nevýhody a nebezpečí:
		- vznikají "příliš velké" ploché sítě
			- jde o velké broadcast domény
				- každý jednotlivý broadcast "spotřebuje" hodně kapacity
			- mohou být problémy s přidělováním adres
		- obtížné zajištění ochrany a práv/oprávnění
			- kam kdo smí přistupovat .....
			- jaký provoz je přípustný a jaký nikoli
		- …………..
- přístupová práva, ochranu, bezpečnost
	- vhodné řešení: **na L3**
		- vhodné je členění do různých sítí
			- podle práv, zabezpečení atd.

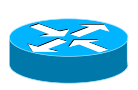

- tak, aby sítě byly homogenní
	- co do práv/zabezpečení svých uzlů
- a jejich propojování pomocí směrovačů
	- plus aplikace firewallů
- nevýhody a nebezpečí:
	- vyšší nároky na propustnost směrovačů
		- nedosahují propustnosti přepínačů
			- jsou optimalizovány spíše na "logiku" (v rámci směrování)
	- vyšší celková složitost
		- složitější soustava vzájemně propojených sítí

### Počítačové sítě II<br>Verze 4.0, lekce 2, slide 12

prochází jen skrze **a stronger** a **skrze** 

#### • **"zvykové pravidlo" z dob před nástupem Internetu a cloud computing-u**

- kdy uživatelé pracovali především s "místními" zdroji
	- zejména: servery, umístěnými ve vlastní síti/soustavě sítí (internetu)
		- typicky: se servery v rámci školní či firemní sítě (soustavy sítí / internetu)
			- nikoli se servery umístěnými "vně" (v Internetu / externím cloudu)
- podle tohoto pravidla se rozdělovaly uzly do různých sítí
- **podstata pravidla:**

**NSWI021 Počítačové sítě II**

- 80% provozu by mělo být místní
	- ve smyslu: zůstávat v dané síti, coby "místní" broadcast doméně (a nešířit se dál)
- 20% provozu může být "vnější" (prochází i skrze
	- směrovat do jiných sítí, ať již v rámci vlastní soustavy sítí (internetu), nebo do Internetu

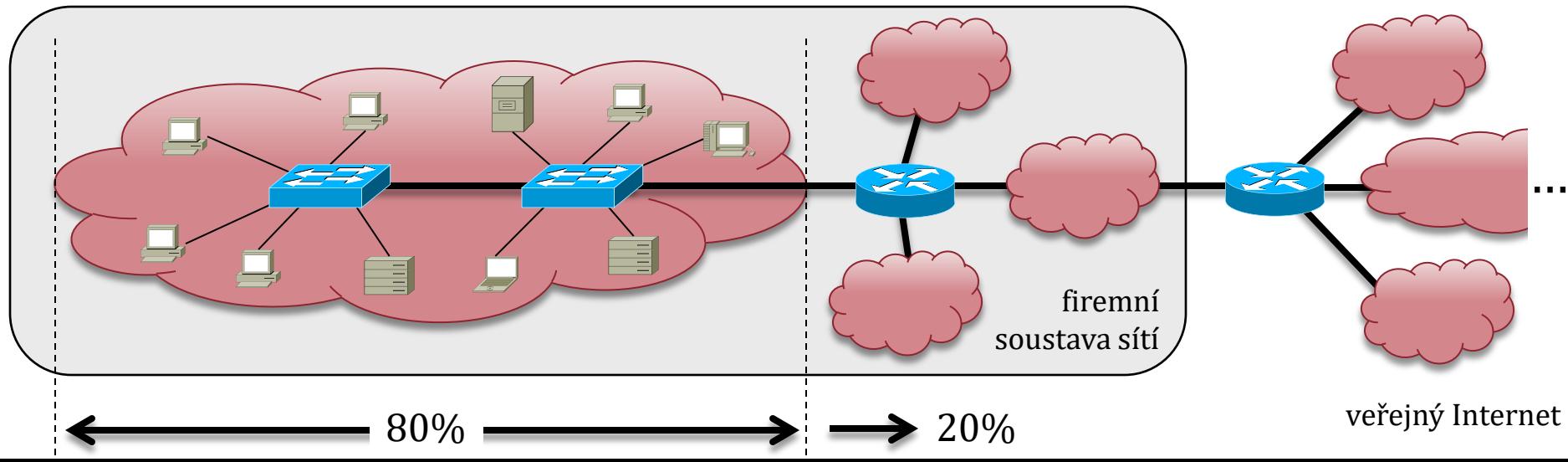

# Počítačové sítě II předpoklady pravidla 80:20

### • **podle pravidla 80:20 se seskupovaly uzly do sítí**

- pracovní stanice uživatelů, kteří používali stejné služby, se zapojovaly do stejné sítě
- spolu se servery, které tyto služby poskytovaly
	- předpoklad: uživatelé budou pracovat hlavně s těmito servery
		- 80% procent provozu směřuje k těmto serverům
- **má to smysl / jde to dělat takto:**

**NSWI021 Počítačové sítě II**

- pokud jsou všechny uzly fyzicky umístěny "vhodně blízko sebe"
	- v dosahu opakovačů nebo přepínačů
		- a naopak zde nejsou "jiné" uzly
			- které by používaly jiné služby, a měly by patřit do jiných sítí

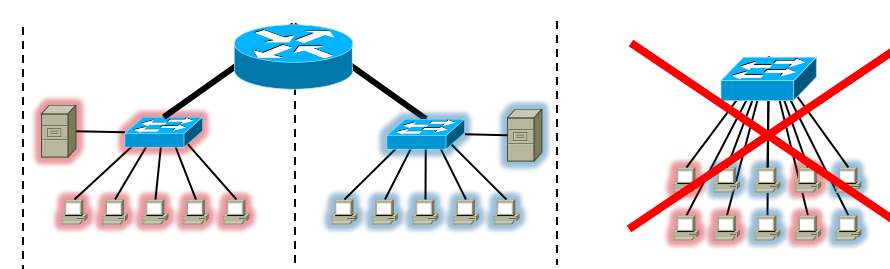

- pokud tento předpoklad není splněn
	- dá se to řešit pomocí sítí VLAN
		- kde rozdělení do sítí není závislé na fyzickém umístění

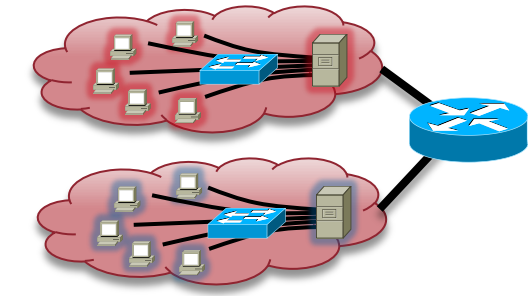

dnes již neplatí !!!!

- pokud uživatelé v maximální míře používají "vlastní" služby
	- příslušné servery se nachází ve stejné síti
- pokud uživatelé v minimální míře používají "cizí" služby
	- servery, které tyto služby poskytují, se nachází v jiných sítích

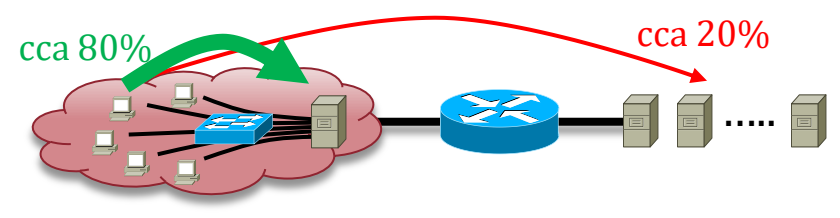

- pokud tyto předpoklady nejsou splněny, roste zátěž směrovačů
	- objem provozu skrze směrovače

### Počítačové sítě II<br>Verze 4.0, lekce 2, slide 14

#### • **s nástupem Internetu a cloud computingu se poměry obrátily**

- z pravidla 80:20 se stalo pravidlo 20:80
	- většina provozu směřuje "ven ze sítě"  $(80\%)$ , a jen malá část zůstává "uvnitř sítě"  $(20\%)$

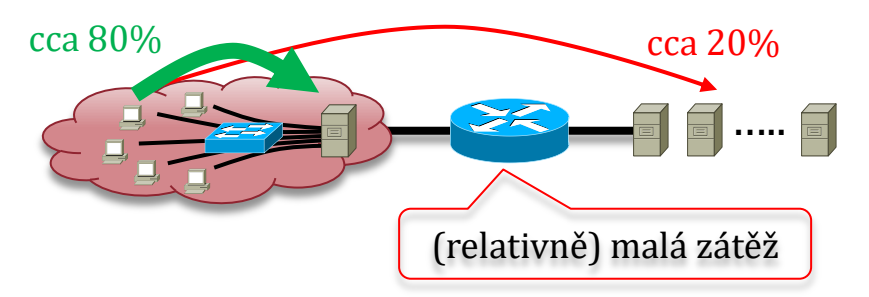

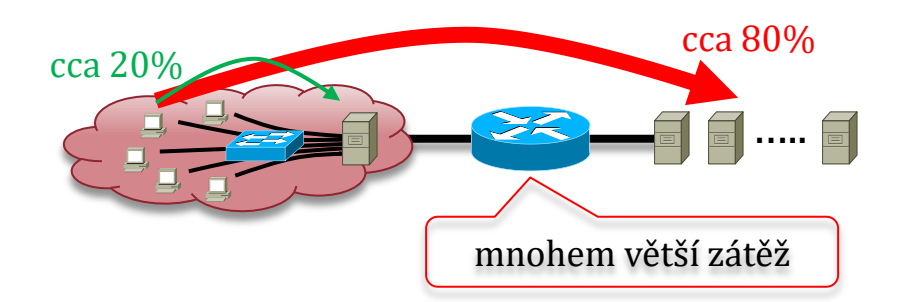

• **důsledek**

**NSWI021 Počítačové sítě II**

- významně rostou požadavky na celkovou propustnost směrovačů
	- aby zvládaly výrazně větší datové toky, které skrze ně prochází
- **možná řešení:**
	- použití L3 přepínačů (L3 switch)
		- které mají větší propustnost a nejsou úzkým hrdlem
		- zjednodušeně:
			- mají stejnou propustnost jako (L2) přepínače
			- (logicky) fungují jako směrovače
- nasazení sítí VLAN
	- cíl: udržet propojení na linkové vrstvě (L2)
	- ale: zmenšit broadcast domény
		- lze realizovat "na menší vzdálenosti"
			- pro "místní" provoz
			- tam, kde vše (je) může být propojeno pomocí přepínačů

### Počítačové sítě II Směrovače vs. L3 přepínače

#### • **směrovač (router):**

- je optimalizován na logické funkce
	- směrování, aplikace přístupových práv, …..
- je vybaven "dalšími" schopnostmi
	- monitorování dat. provozu, management ....
- jeho logické funkce jsou realizovány v SW
	- obvykle má vlastní operační systém
		- CISCO: IOS
- není (tolik) optimalizován na rychlost a propustnost
	- původně po něm nebyla (tolik) požadována
		- viz pravidlo 80:20
- má větší směrovací tabulky
	- dokáže pracovat s většími objemy směrovacích informací, podporuje BGP, …..
- má (obvykle) větší buffery pro data
	- dokáže bufferovat více síťových paketů
- může mít síťová rozhraní různých typů
	- Ethernet, SDH, SONET, E1/T1, …..
- **L3 přepínač (L3 switch)**
	- L3 = funguje na síťové vrstvě
		- tj. manipuluje se síťovými pakety
		- rozhoduje se (směruje) podle síťových adres (např. IP adres)
	- přepínač (switch) = je optimalizován na rychlost a propustnost
		- a typicky realizován v HW
			- aby mohl fungovat "rychlostí drátu"
				- "at wire speed"
	- má menší směrovací tabulky a buffery
		- nezvládá větší objemy směrovacích informací, ….
	- má obvykle jen ethernetová rozhraní
	- jeho "další funkce" jsou omezeny nebo nejsou vůbec dostupné
		- například naplňování přístupových práv, monitorování, správa, ……

zjednodušená představa: je to běžný (L2) přepínač, doplněný o schopnost práce na L3

### Počítačové sítě II směrovače vs. L3 přepínače

…

### **L3 switch je určen pro "propojení"**

– v rámci homogenního prostředí

**NSWI021 Počítačové sítě II**

- hlavně: pro vzájemné propojení jednotlivých (L3) sítí v rámci LAN či MAN
	- kde "panují stejné poměry"
		- kde jsou používány stejné přenosové technologie
			- na L2: jen Ethernet
	- kde se pracuje s malými objemy směrovacích informací
		- které se tak často nemění

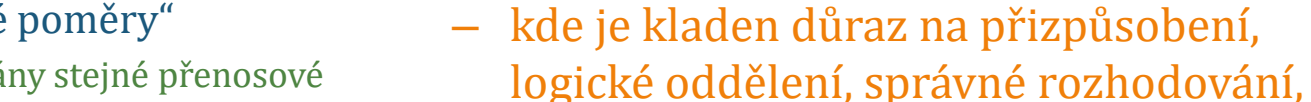

- kde se pracuje s většími objemy informací, různými protokoly (i směrovacími), ….
- umožňuje "napojení na jiné sítě"

směrovač je určen pro "přechod"

– pro přechod mezi různými prostředími

hlavně: pro napojení sítí "menších" sítí

(sítí LAN, ev. MAN) na "velké" sítě (WAN)

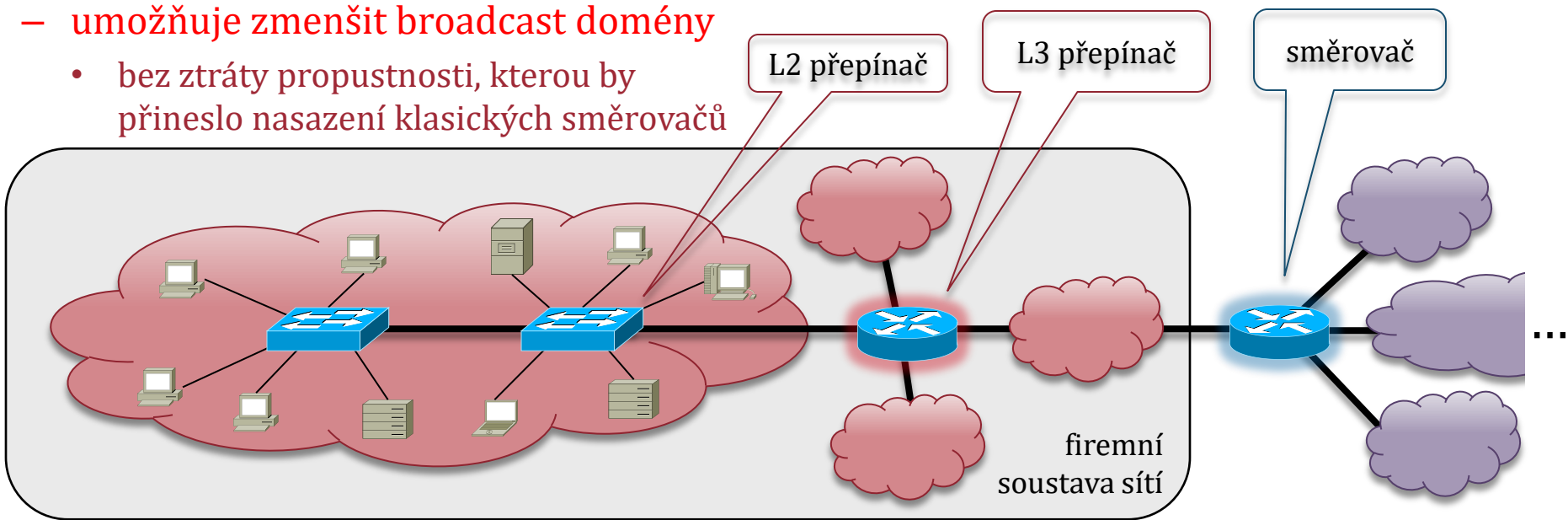

# Počítačové sítě II Sítě VLAN (Virtual LAN)

### • **VLAN (Virtual LAN) je řešení pro situaci:**

- kdy je potřeba členit uzly do sítí nezávisle na jejich fyzickém umístění
	- ale podle logických kritérií (příslušnost ke skupině/kategorii uživatelů, přístupová práva, používané služby a servery, ….)
- je třeba "řídit" velikost broadcast domén (aby se příliš nerozrůstaly)
- **situace bez sítí LAN**
	- uzly musí být zařazovány do sítí podle toho, kde jsou fyzicky umístěny
		- "kam od nich vede kabeláž" ke kterému přepínači a směrovači
			- fyzické umístění nemusí korespondovat s logickými kritérii !!!
- **princip virtuální sítě (VLAN)**
	- již neplatí, že: *to, co je propojeno na linkové vrstvě (L2), je jednou sítí*
	- místo toho:
		- přepínač (podporující VLAN) může propojovat uzly, "patřící" do různých sítí
			- a tím i do různých broadcast domén

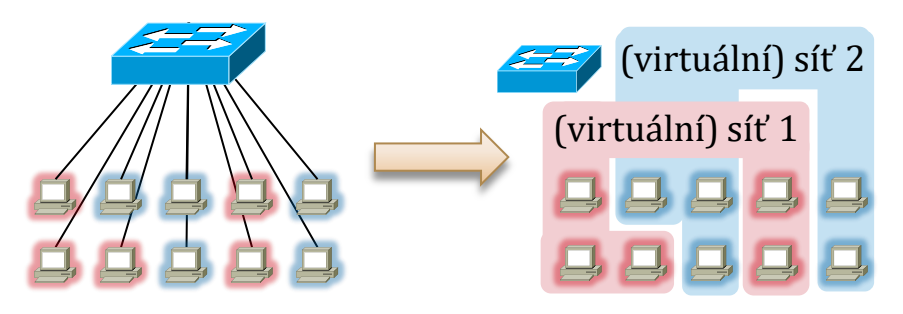

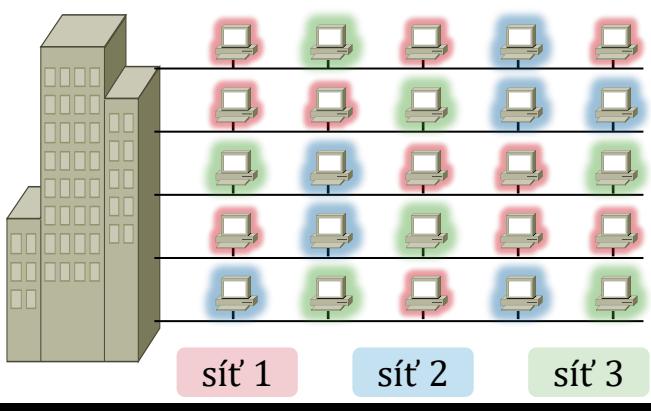

Z

### Počítačové sítě II lokální a end-to-end VLAN

#### • **existuje více variant sítí VLAN**

- které se liší hlavně svým účelem a cílem
	- ale hranice mezi nimi nejsou příliš ostré (jednoznačné)
- **lokální VLAN**

**NSWI021 Počítačové sítě II**

- spojuje (řadí do jedné sítě) "geograficky blízké" uzly
	- hlavním cílem je minimalizovat velikost broadcast domény
	- typicky v dosahu jediného (L2) přepínače, nebo (malé) skupiny přepínačů)
- uzly v lokální VLAN síti nemusí mít "společné zájmy"
	- a nemusí generovat více "lokálního" provozu než "vnějšího"
		- spíše zde platí pravidlo 20:80
			- jen 20% provozu je lokální

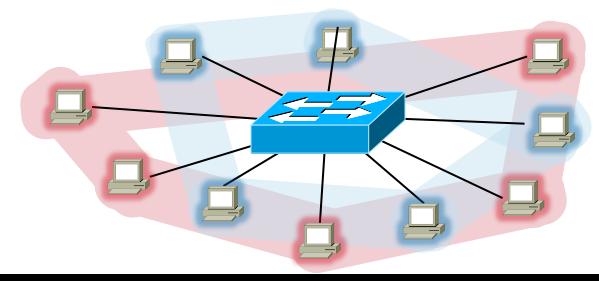

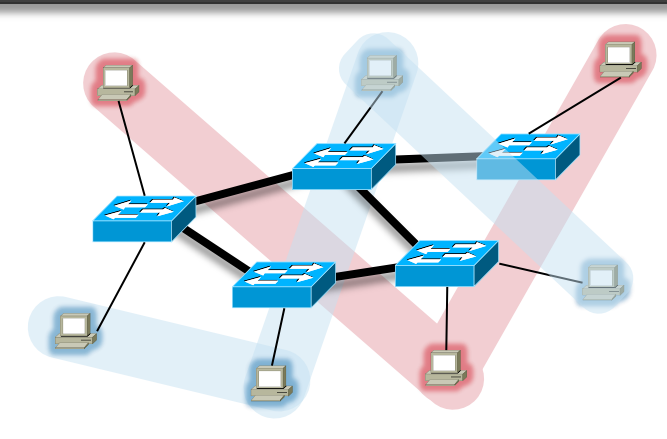

#### • **end-to-end VLAN**

- spojuje (řadí do jedné sítě) "geograficky rozptýlené uzly"
	- sdružuje uživatele se stejnými právy/zájmy/chováním/zařazením
		- mohou být i "daleko od sebe"
			- např.: "všichni studenti na univ. kampusu"
- dělá se hlavně kvůli snadné správě uživatelů a nastavení přístupových práv
	- rozložení provozu pro tyto sítě VLAN může být jakékoli
		- 80:20, stejně jako 20:80

#### **NSWI021 Počítačové sítě II** verze 4.0, lekce 2, slide 19 VLAN trunking, směrování mezi VLAN

#### • sítě VLAN se mohou "rozkládat" i přes více přepínačů

- pak je ale mezi nimi nutný tzv. VLAN trunking
	- řešení, kdy 1 spoj mezi více přepínači přenáší provoz, který spadá do více různých VLAN
		- a nedochází k "promíchání" provozu od různých VLAN

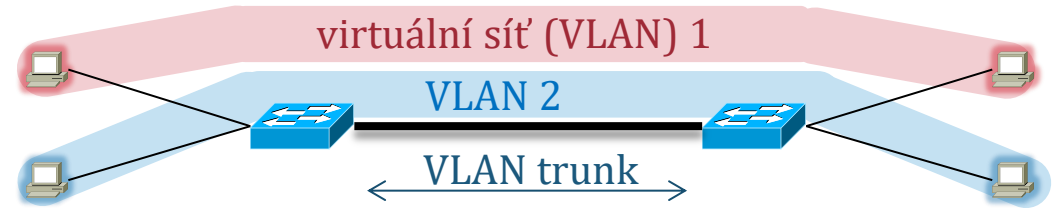

- **sítě VLAN mohou "procházet" i skrze směrovače (či L3 přepínače, ….)**
	- směrovače ale musí takovéto řešení (sítě VLAN) podporovat

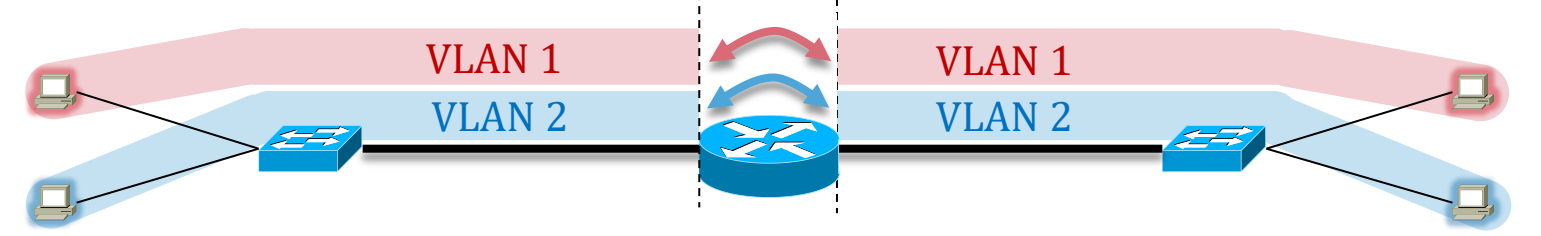

• **pro směrování mezi různými sítěmi VLAN je nutný směrovač (L3 přepínač)**

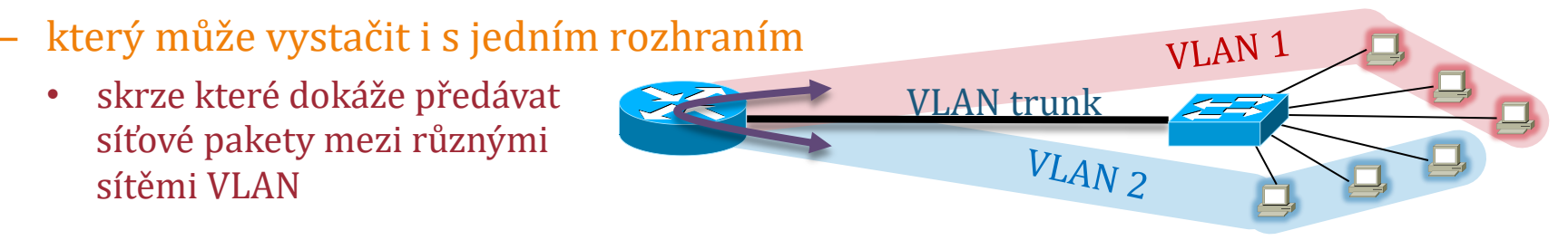

# Počítačové sítě II<br>Počítačové sítě II<br>Verze 4.0, lekce 2, slide 20

 $IP_1$   $IP_2$  port<sub>1</sub> port<sub>2</sub> data  $\rightarrow$  ?

 $\leftarrow$ L3 $\rightarrow$   $\leftarrow$ L4 $\rightarrow$   $\leftarrow$ L7 $\rightarrow$ 

- **připomenutí: L3 přepínač** 
	- manipuluje se síťovými pakety
	- řídí se síťovými (L3) adresami
- **vedle toho existují také:**
	- **L4 přepínače (SK L4 switch)** 
		- fungují na síťové (L3) vrstvě
			- manipulují se síťovými pakety
		- rozhodují se podle síťových (L3) adres **i podle transportních (L4) adres**
			- v TCP/IP: dle IP adres i dle čísel portů
	- výhoda
		- dokáží rozlišovat různé druhy provozu (podle čísla portu) a "nakládat s nimi" různě
			- např. směrovat požadavky na WWW servery jinak než DNS dotazy ….

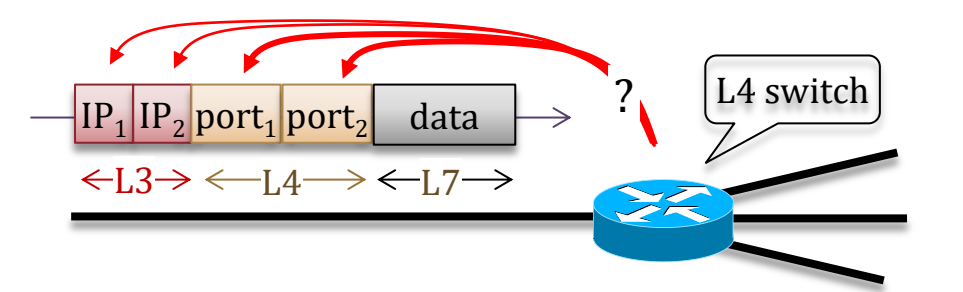

- **L7 přepínače (SK L7** switch)
- též: content switch
- fungují na síťové (L3) vrstvě – manipulují se síťovými pakety
- rozhodují se podle síťových (L3) adres, **podle transportních (L4) adres a také podle aplikačních (L7) dat**
	- v TCP/IP: (např.) dokáží vzít v úvahu, že

L3 switch

- jde o požadavek na WWW server
	- dle portu č. 80 (L4 adresy)
- jaké konkrétní URL je požadováno
	- dle obsahu požadavku GET a dalších údajů na aplikační (L7) vrstvě

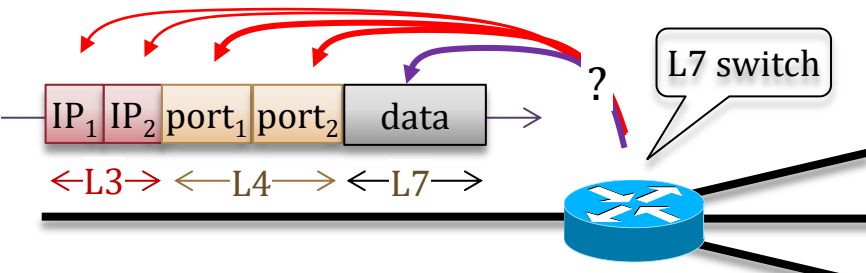

# Počítačové sítě II<br>Počítačové sítě II využití L4/L7 přepínačů

### • **L4 a L7 přepínače se hodí pro 2 různé skupiny účelů:**

- řízení datového provozu (traffic management)
	- různé "zacházení" s různými druhy provozu
		- typicky: podle cílového portu
	- například:
		- multimediální data mají přednost před ostatními
			- prioritizace dle druhu provozu
		- blokování určitého provozu
			- např. P2P přenosů, VOIP komunikace
		- objemové limity/kvóty na různé druhy provozu
			- např. v rámci FUP (Fair Use Policy)

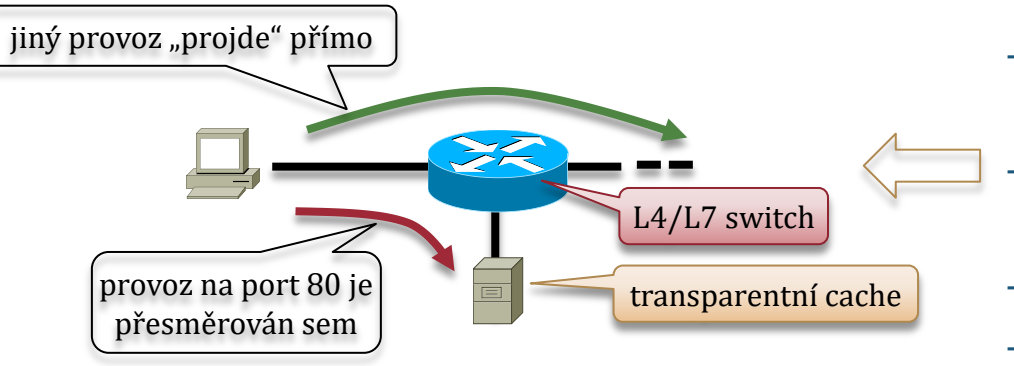

- rozdílné směrování
	- může být ještě spojeno s (rozdílným) překladem adres (NAT-em)
	- například:
		- rozdělování požadavků na různé služby mezi servery, poskytující různé služby

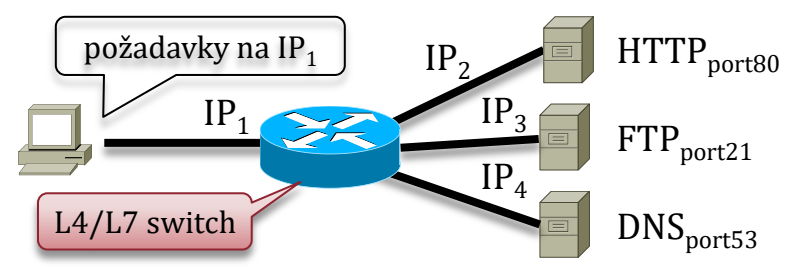

- rozdělování požadavků na služby stejného typu mezi různé instance serverů stejného typu (např. serverové farmy)
	- obdoba anycast-u u IPv6
- rozklad zátěže (load balancing)
	- využití více přenosových cest
- transparentní cache

– ………..

- pomocí přesměrování požadavků na port 80
- přesměrování DNS dotazů

### Počítačové sítě II<br>Verze 4.0, lekce 2, slide 22

### • **významným úkolem internetworkingu je (dnes) také řízení přístupu**

- nikoli ve smyslu "*řízení přístupu ke sdílenému médiu*" (řešenému na L2)
- ale ve smyslu toho:
	- aby se uživatelé (resp. datový provoz) dostali jen tam, kam mají právo se dostat
	- neboli:
		- blokování neoprávněného přístupu, povolení (umožnění) oprávněného přístupu

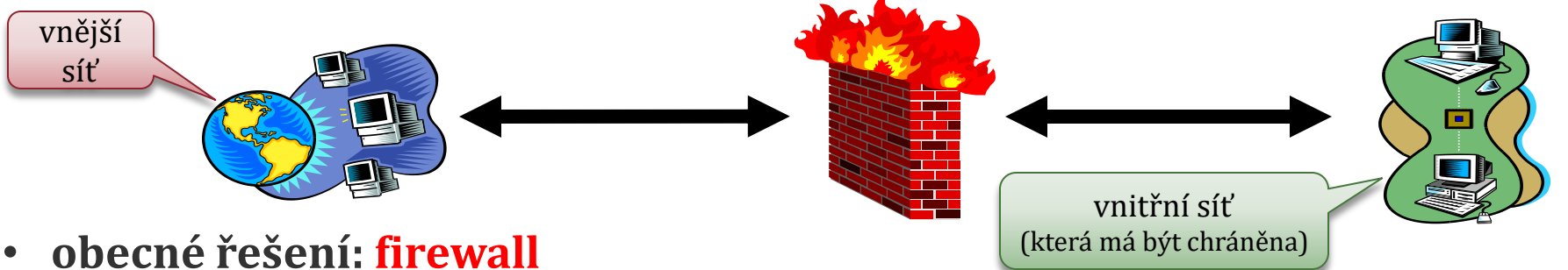

- tak se (obecně) označuje řešení, které implementuje požadovaná pravidla přístupu
- firewall může realizován jako:
	- kombinace SW a HW
	- jen v SW
	- jen jako sada (organizačních) opatření
- firewall může být:
	- "společný" (firemní, školní, domácí, ....) chrání celé sítě (a více uživatelů)
	- "individuální" (osobní) chrání jen jednoho uživatele

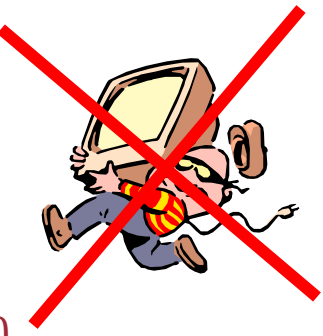

#### **NSWI021 Počítačové sítě II** Počítačové sítě II<br>Verze 4.0, lekce 2, slide 23 princip fungování firewallů

• **firewally mohou využívat dva různé přístupy ke svému fungování** 

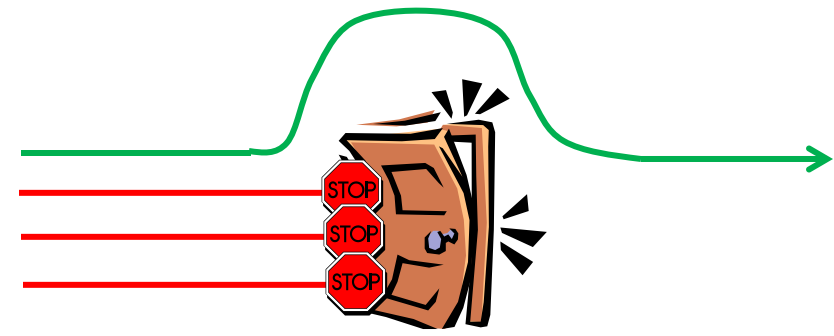

- **"***vše je blokováno, ale něco je povoleno***"**
	- nejprve: vše se zablokuje
	- následně: povolí se konkrétní "pozitivní" výjimky
		- charakteru povolení
- **otázky:**
	- jak dosáhnout "zablokování všeho"
		- tak, aby následně bylo možné specifikovat výjimky?
	- jak dosáhnout "zablokování něčeho"
		- tak, aby vše ostatní mohlo řádně fungovat?
	- na jaké úrovni / jakou formou specifikovat výjimky?

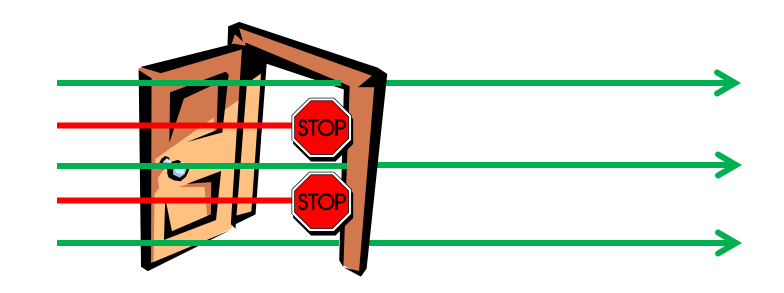

- **"***vše je povoleno, ale něco je blokováno***"**
	- nejprve: vše se nechá povolené
	- následně: zakáží se konkrétní "negativní" výjimky
		- charakteru zákazu

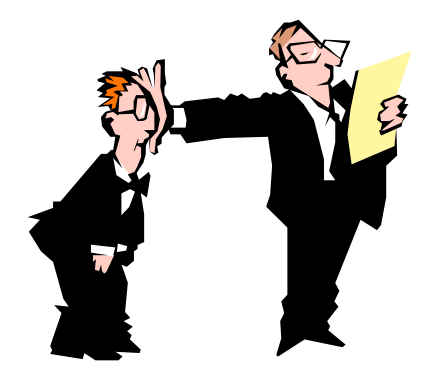

#### **NSWI021 Počítačové sítě II** verze 4.0, lekce 2, slide 24

# DMZ: demilitarizovaná zóna

stejný princip

.kontrol

- obvyklé řešení pro firewally, fungující na principu "vše je zakázáno, něco **je povoleno"**
	- mezi vnější sítí a vnitřní sítí se vytvoří tzv. **demilitarizovaná zóna** (**DMZ**)
		- tato demilitarizovaná zóna není průchozí (není povolen žádný provoz "skrz" DMZ)
			- povolen je pouze takový provoz, který začíná či končí uvnitř DMZ
				- tím je implementováno pravidlo "vše je zakázáno" ....

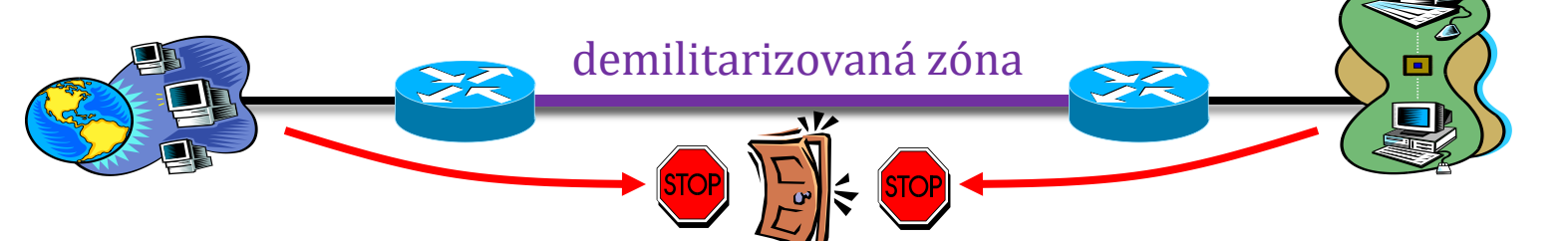

- do demilitarizované zóny se umístí "brány", které předávají povolený provoz
	- brána kontroluje provoz: pokud je povolený, "pustí jej" dál
		- ve skutečnosti (aby byl možný průchod "skrz" DMZ)
			- příchozí provoz "končí" na bráně uvnitř DMZ
			- odchozí provoz "začíná" na bráně uvnitř DMZ

# Počítačové sítě II příklad: HTTP proxy brána

### • **příklad praktického nasazení:**

- v DMZ je brána, fungující na úrovni aplikační vrstvy (L7): **HTTP proxy brána**
	- kvůli L7 je taková brána vždy "aplikačně závislá" (specifická pro konkrétní aplikaci/službu)
		- zde pro WWW, resp. protokol HTTP
- princip fungování:
	- 1. WWW klient (browser) ve vnitřní síti pošle svůj požadavek (HTTP request) proxy bráně
		- jelikož ta nefunguje transparentně, musí být browser nastaven tak, aby "znal" proxy bránu
			- a posílal příslušný požadavek proxy bráně, místo přímo cílovému serveru (to by neprošlo přes DMZ)
	- 2. proxy brána sama vygeneruje vlastní požadavek na cílový server
	- 3. proxy brána přijme odpověď cílového serveru
	- 4. proxy brána odpoví (předá odpověď) browseru ve vnitřní síti

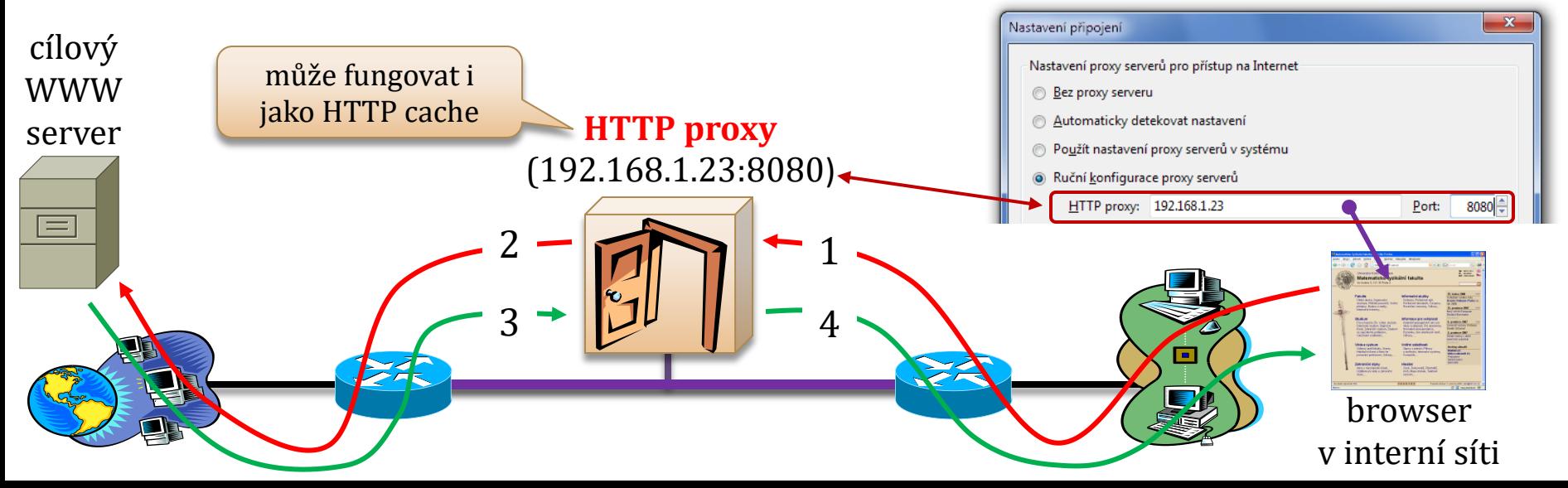

obdobně se řeší i další služby (FTP, mail, DNS, ….)

#### **NSWI021 Počítačové sítě II** Počítačové sítě II aplikační firewally (s proxy bránami)

- **řešení se 2 směrovači je typické spíše pro větší firemní sítě**
	- lze vystačit i s 1 směrovačem
		- který má síťová 3 rozhraní

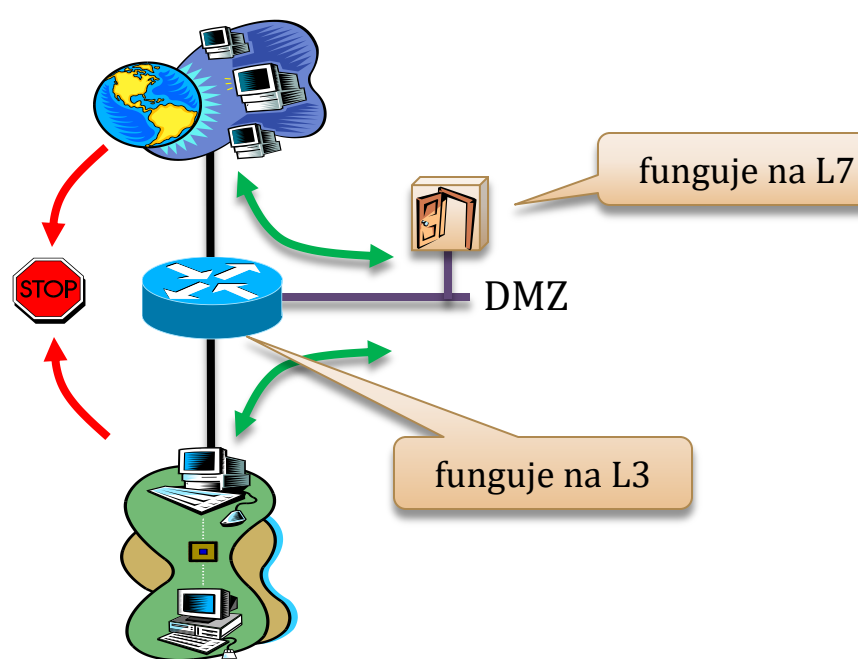

- směrovač je nastaven tak, aby zakazoval "přímý průchod" z vnější do vnitřní sítě
	- povolen je pouze takový provoz, který začíná či končí na tom rozhraní, které plní roli DMZ
		- kde mohou být umístěny proxy brány
- **firewall na principu DMZ lze realizovat i bez směrovače**
	- DMZ se vytvoří v SW, v rámci uzlu který propojuje vnější a vnitřní síť

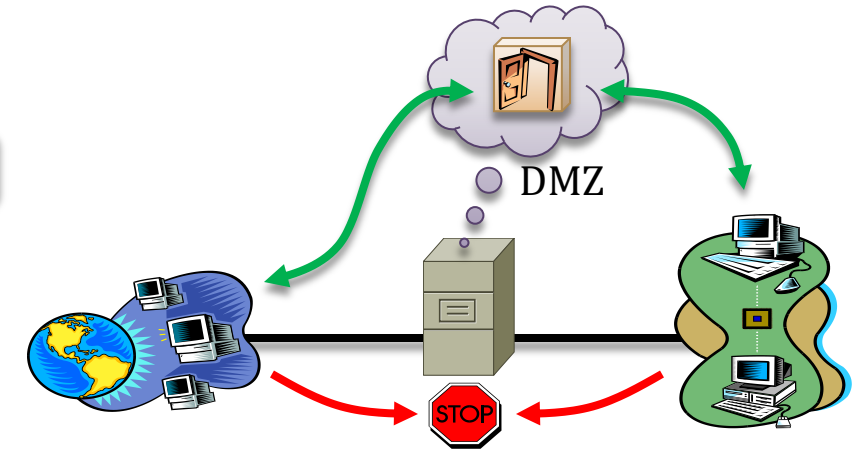

- **společná vlastnost řešení s DMZ**
	- blokování funguje na síťové vrstvě (L3)
	- povolování je řešeno na aplikační vrstvě (L7), pomocí proxy bran
		- pro každou službu/aplikaci musí být jiná (specifická) proxy brána !!!

#### proto se také hovoří o **aplikačních firewallech**

# Počítačové sítě II<br>Počítačové sítě II<br>Počítačové sítě II

### • **další možné řešení firewallů**

- blokování i povolování se odehrává na úrovni síťové vrstvy (L3)
	- tedy na úrovni manipulace se síťovými pakety (např. IP pakety)
		- proto se takovéto řešení obecně označuje jako paketový filtr
- **možné varianty paketových filtrů:**
	- mohou fungovat na obou možných principech
		- "*vše je zakázáno, něco je povoleno*" i "*vše je povoleno, něco je zakázáno*"
			- rozdíl je prakticky jen ve způsobu formulace pravidel pro blokování/povolení
	- mohou využívat (také) informace, dostupné na vyšších vrstvách
		- vychází především z informací, dostupných na L3 (adresa odesilatele, adresa příjemce, ….)
			- ale mohou se rozhodovat například i podle čísel portů (L4), případně i URL (L7) apod.
	- mohou fungovat na bezestavovém nebo stavovém principu
		- bezestavový paketový filtr posuzuje každý paket samostatně, bez ohledu na jiné pakety
			- bez ohledu na "historii", reprezentovanou jinými (dříve přenesenými) pakety
				- nedokáže odhalit např. DOS a DDOS útoky, protože nevnímá "zvýšený souběh" požadavků
		- stavový paketový filtr bere ohled na historii (již přenesené pakety)
			- dokáže odhalit více nežádoucích situací (zejména různé souběhy)
	- může jít o běžný směrovač
		- s "posíleným" operačním systémem, který zajišťuje funkce paketového filtru
		- nebo o speciální jednoúčelové zařízení, či o běžný počítač s vhodným SW

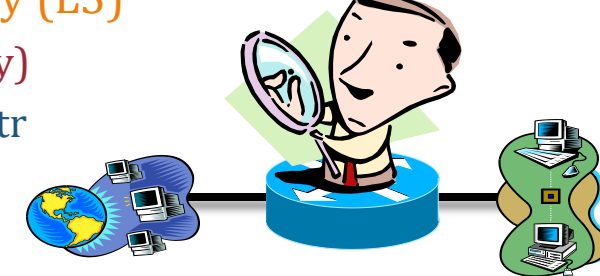

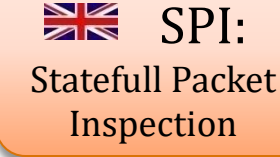

### Počítačové sítě II<br>Verze 4.0, lekce 2, slide 28 ACL (Access Control List)

- **NSWI021 Počítačové sítě II**
- **obecné označení pro "seznamy pravidel", které specifikují konkrétní pravidla blokování či povolování**
	- jsou určené hlavně pro firewally charakteru paketových filtrů
	- podle obsahu ACL se konkrétní paket buďto povolí (propustí), nebo zakáže (zastaví)
- **"standardní" seznamy ACL**
	- jejich pravidla se ptají pouze na to, odkud paket přichází
		- zabývají se pouze L3 adresou jeho odesilatele (zdrojovou IP adresou)
			- neptají je, kam síťový paket směřuje
		- paketové filtry, které používají tyto (standardní) seznamy ACL, by měly být umístěny co nejblíže cílovým uzlům
- **"rozšířené" seznamy ACL**
	- jejich pravidla se ptají i na další věci
		- např. na cílovou adresu, na číslo portu / druh služby, transportní protokol atd.
			- mohou být dále podmíněné např. denní dobou
		- paketové filtry, které používají tyto (rozšířené) seznamy ACL, se obvykle umisťují co nejblíže ke zdroji provozu

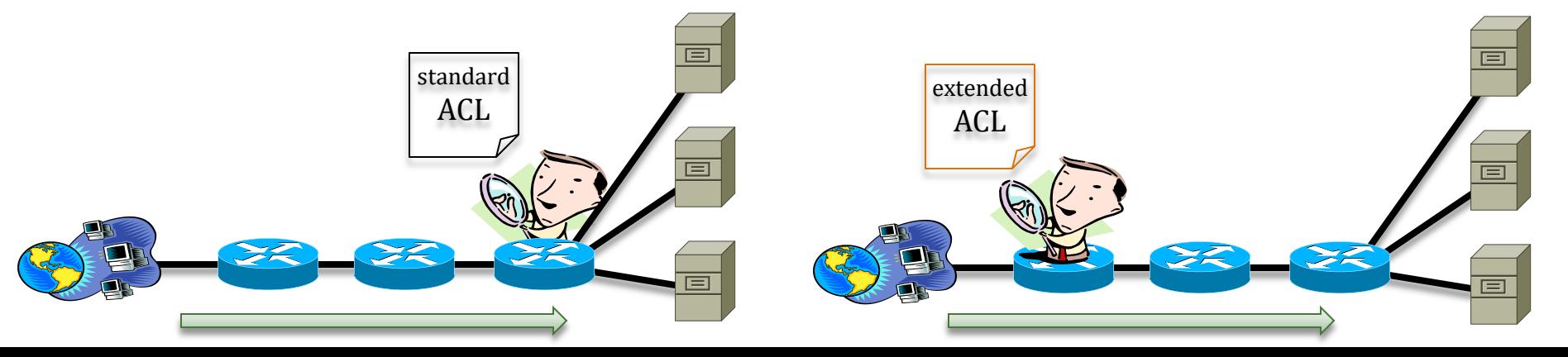